#### Work Allocation

Mark Greenstreet

CpSc 418 – Oct. 25, 2012

<span id="page-0-0"></span>

Mark Greenstreet **[Work Allocation](#page-17-0)** Work Allocation CpSc 418 – Oct. 25, 2012 0/13

## Lecture Outline

Work Allocation

- Static Allocation (matrices and other arrays)
	- $\triangleright$  Stripes
	- $\blacktriangleright$  Blocks
	- $\blacktriangleright$  Block-Cyclic
	- $\blacktriangleright$  Irregular meshes
- **•** Dynamic Allocation
	- $\triangleright$  Work Queues
	- $\blacktriangleright$  Work Stealing
	- $\blacktriangleright$  Trees

#### Static Allocation: Paritioning Matrices

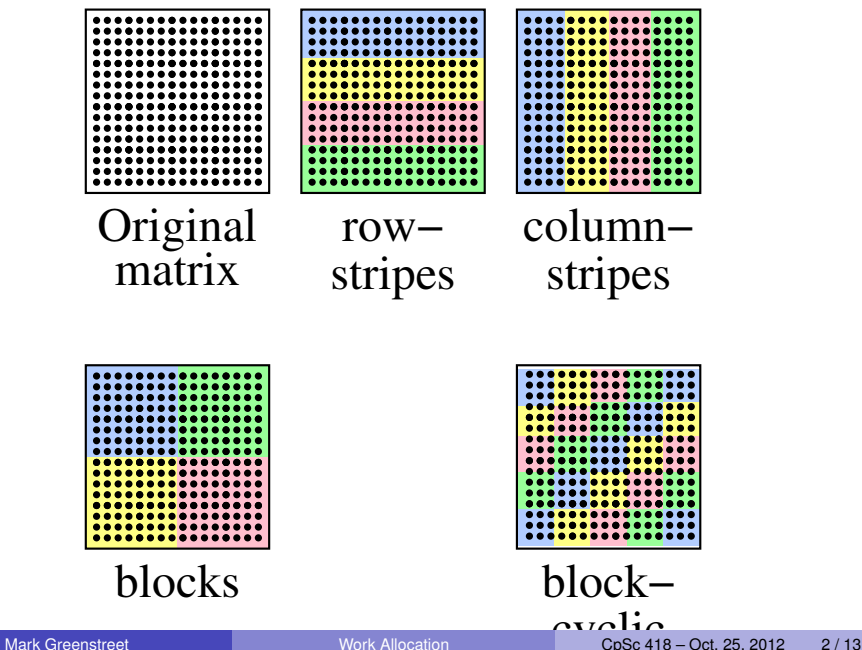

## Matrix Multiplication

- Examined in September 25 lecture.
- Consider distributing a *N* × *N* matrix over *P* processors:
	- If arranged as *P* strips of  $N/P$  rows,
		- $\star$  then computing a matrix multiplication requires each process to send and receive  $P-1$  messages of size  $N^2/P$ .
	- **If arranged as**  $\sqrt{P}$  × √ *P* blocks of size (*N*/ √ *P*) × (*N*/ √ *P*),
		- $\star$  then computing a matrix multiplication requires each process to send  $\mu$  computing a matrix multiplication real and receive  $\sqrt{P}$  messages of size  $N^2/P$ .
	- In practice, communication cost much more than computation.
		- $\star$  Thus, the second arrangement achieves good speed-ups for smaller matrices than the first.
		- $\star$  Both approaches have the same asymptotic performance.
		- $\star$  What does this say about Amdahl's law?

# LU-Decomposition

- Given a matrix, *A*, factor into matrices *L*, *U*, and *P* such that  $PA = LU$  where
	- $\blacktriangleright$  *L* is lower-triangular (all elements above the main diagonal are 0).
	- $\triangleright$  *U* is upper-triangular (all elements below the main diagonal are 0).
	- $\triangleright$  *P* is a permutaion matrix (rearranges the rows of *A*).
- Why?
	- $\triangleright$  We often want to solve linear systems:

Given A and  $y$ , find x such that  $Ax = y$ .

If we can factor A so that  $PA = LU$ , then we get:

$$
x = U^{-1}L^{-1}Py
$$

- Follow Computing  $w = Py$  is very easy (just a permutation).
- ★ Computing  $z = L^{-1}w$  is easy  $O(N^2)$  operations.
- ★ Computing  $x = U^{-1}z$  is easy  $O(N^2)$  more operations.

# LU-Decomposition

- Find the largest element in the first column (a reduce operation).
- Swap the row for that column with the first row, and scale to make the  $A_{1,1} = 1$ .
- $\bullet$  Eliminate all elements in the first column except for  $A_{1,1}$ .
	- ► The multipliers for this form a column of the *L* matrix.
	- $\triangleright$  The main diagonal and the elements above it form the *U* matrix.
- Now, repeat for the  $(N-1) \times (N-1)$  submatrix.

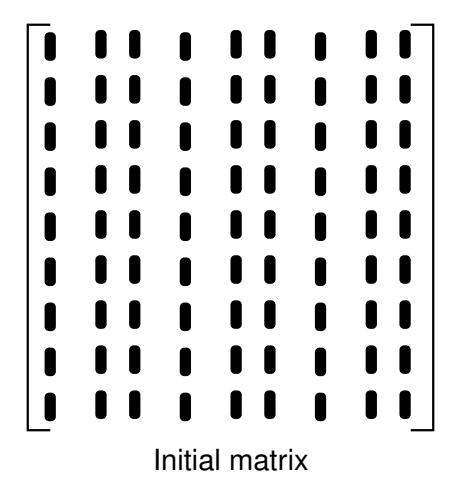

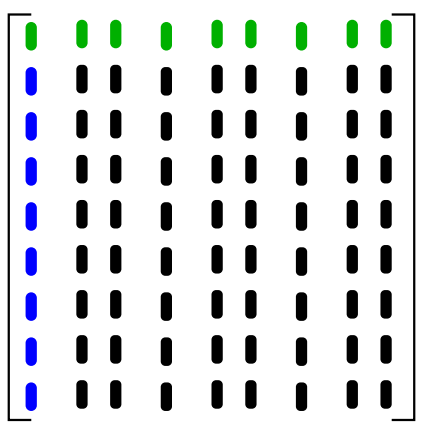

After first LU-decomp step

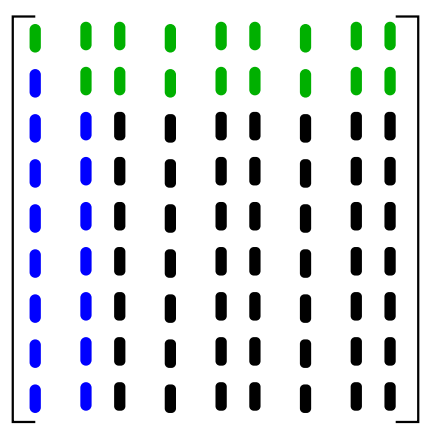

After second LU-decomp step Matrix

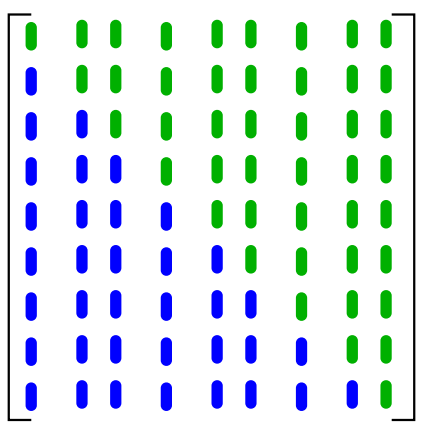

After final LU-decomp step Matrix

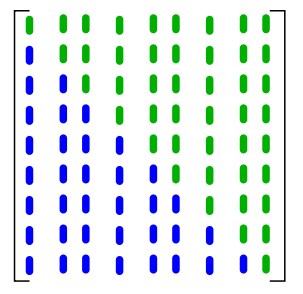

#### After final LU-decomp step Matrix

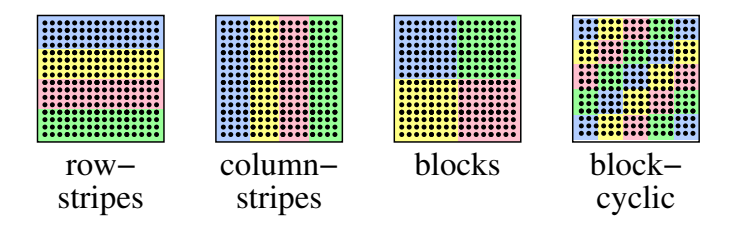

#### More meshes

- **•** matrices used for linear algebra problems
- also used for representing spatial data and finite element computation.

repEach grid location updates its value based on:

- its current value;
- the current values of its neighbours.
- } until(convergence target reached)
- multi-resolution methods are common, but present extra challenges for distributing data and work.
- This isn't a scientific computing course:
	- $\triangleright$  So, I'll just let you know that the issues are there.
	- $\blacktriangleright$  Lots of work has been done in this area.
	- $\triangleright$  When/if you need it, you can check the current state-of-the-art.

# Dynamic Scheduling

- Work queues
- Trees and capping
- **Work Stealing**
- An example: PReach

# Work Queues

```
while (the work queue is not empty) \{wait for a free worker process;
   textrmAssign a task from the queue to the worker;
}
```

```
worker(Task) {
   W = estimate of work required to perform Task;
   if(W \leq threshold)perform Task;
   else {
      {Task1, Task2} = divide(Task);insert(WorkQueue, Task1);
      insert(WorkQueue, Task2);
   }
}
```
- A reasonable model if tasks are relatively independent.
- **Can be extended to handle simple dependencies between tasks.**

## Trees and Capping

## Example: PReach

insert initial states into work queue while (any process has a non-empty work-queue)  $\{$ Each process: receive any incoming states dequeue a state if one is waiting if this state is new { compute successors of this state send these successors to their owner processes } }

# Work Stealing

# Summary

- Work allocation determines how parallel taskw will be distributed between processes.
- What is the difference between static and dynamic work allocation?
- Why might we create more processes than we have processors?
- What is block-cyclic allocation? Give an example of where block-cyclic allocation is useful.
- <span id="page-17-0"></span>• What is a work queue?